## SAP ABAP table PMCHECK {Logo Display Option: 'Check Overall Budget'}

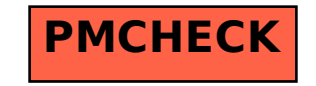